コンピュータ科学 (第12話)

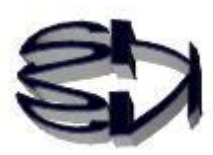

## 第12話(仮想環境下のネットワーク)

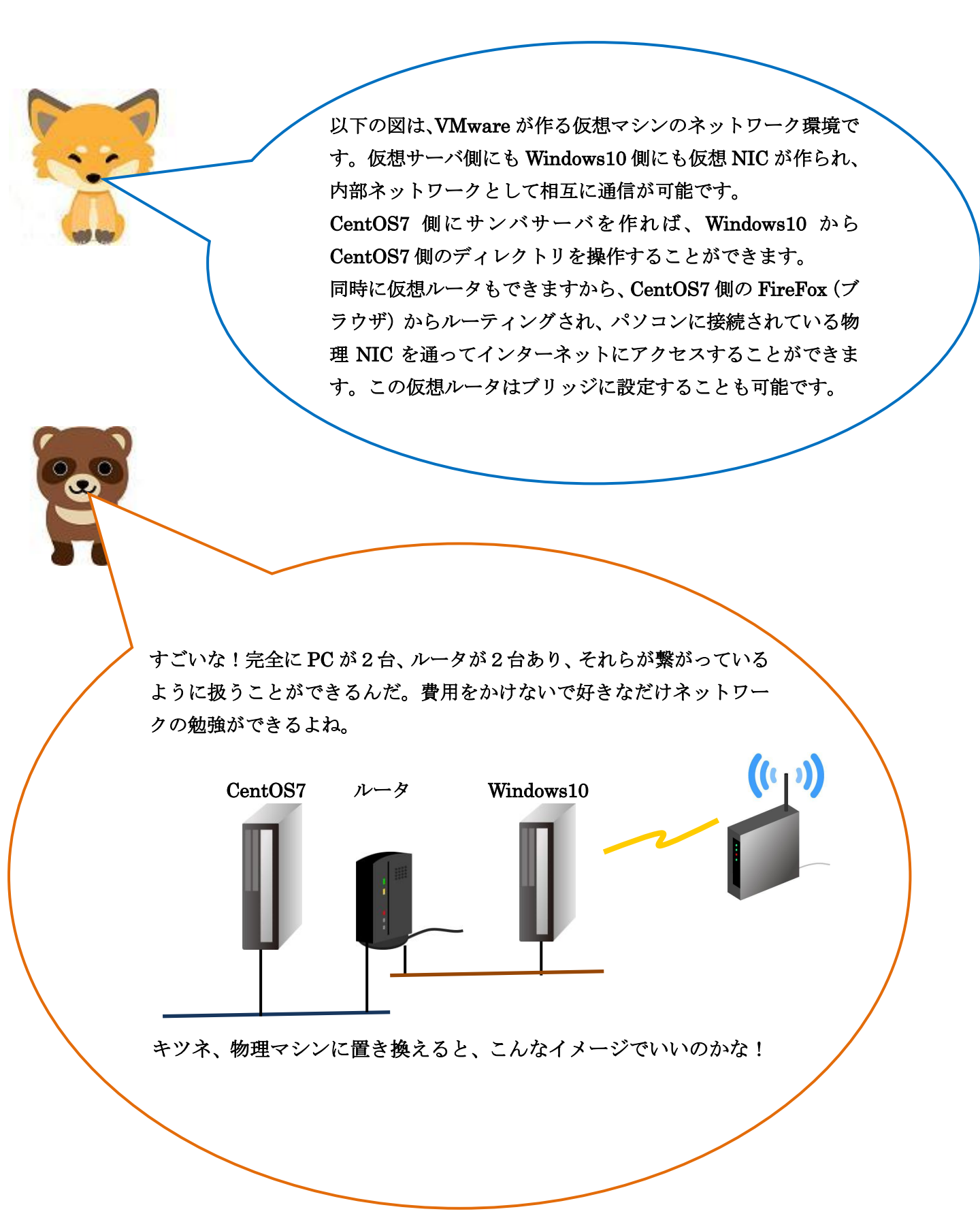

パソコン内の VMware と仮想サーバ(CentOS7)と Windows10 の関係図

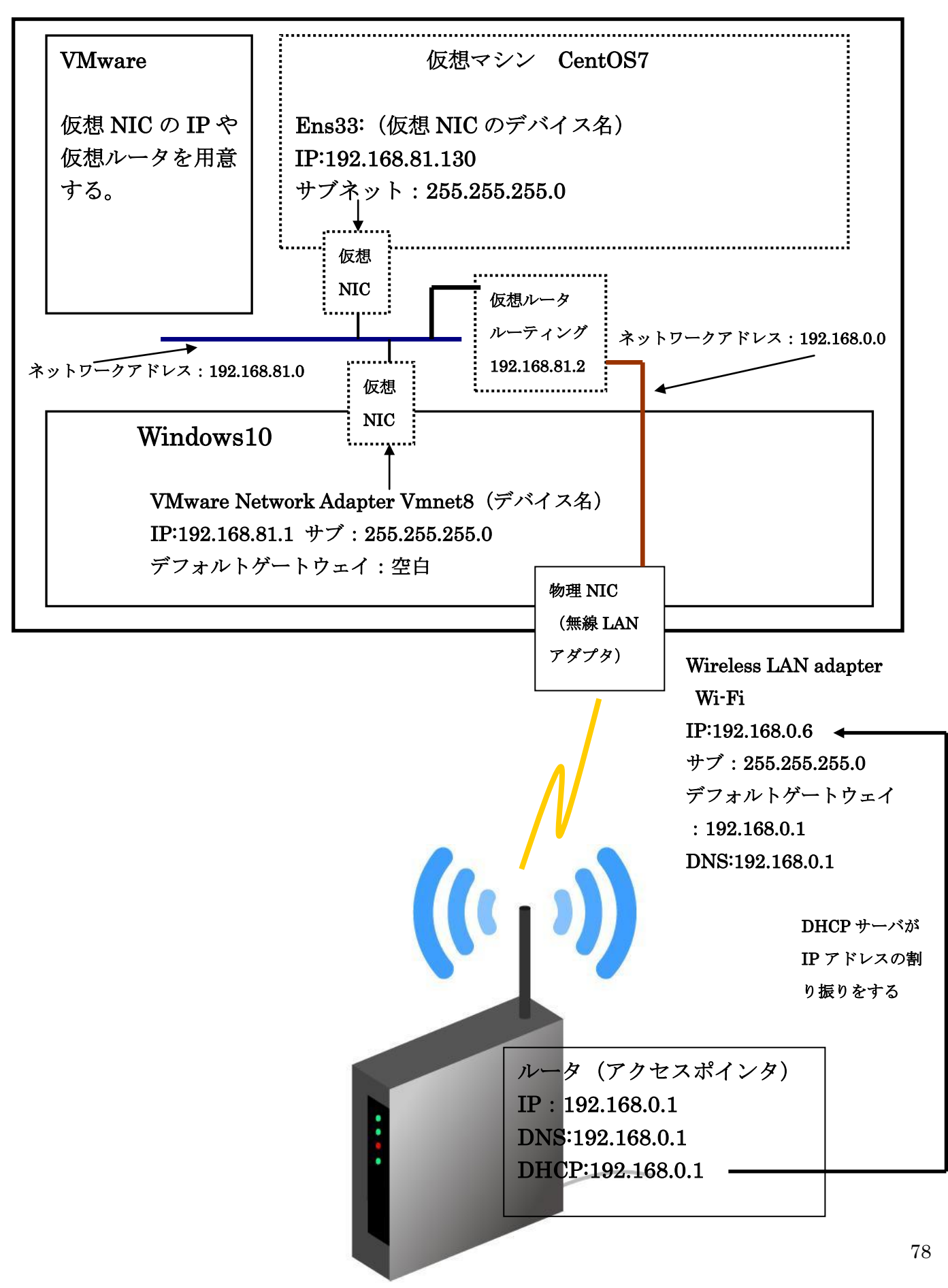

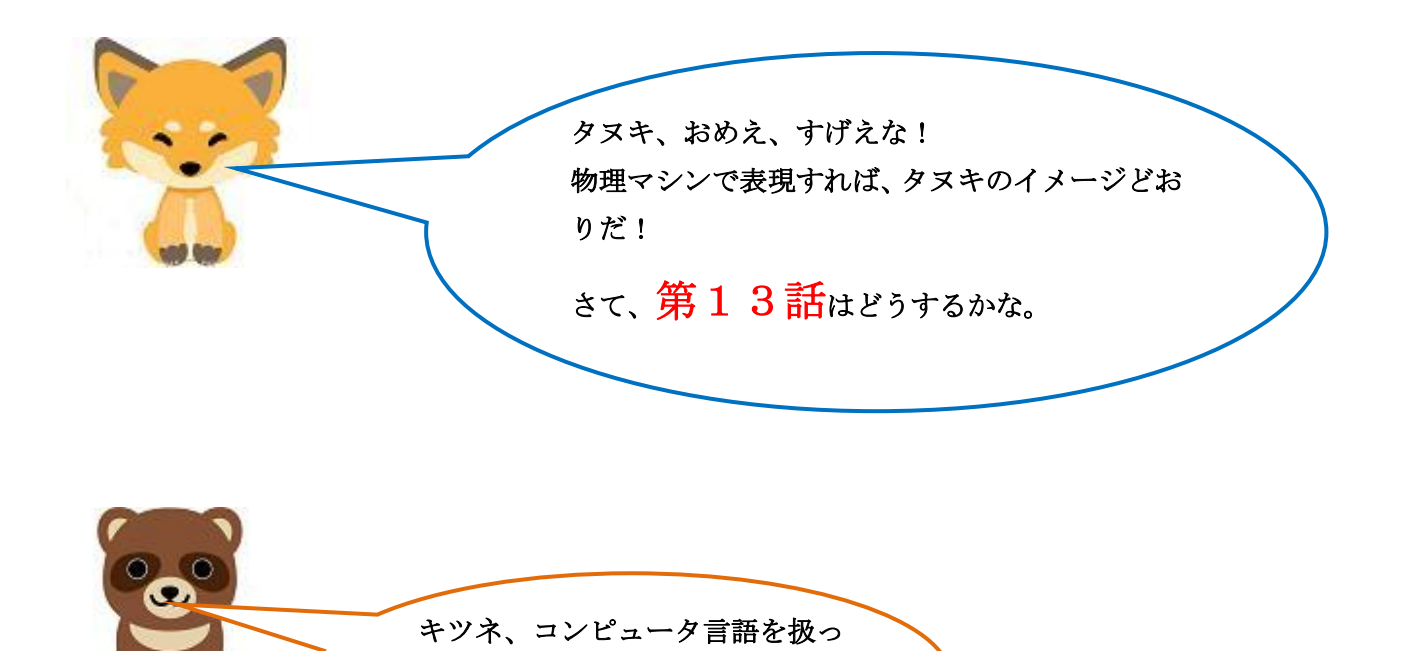

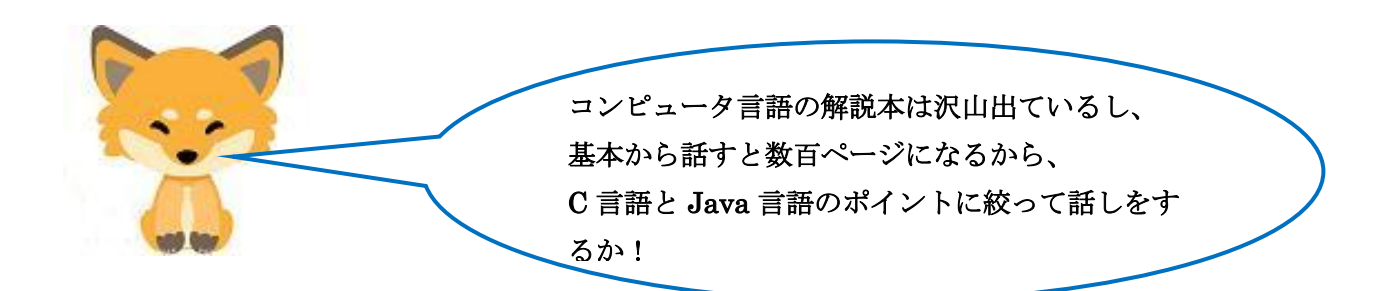

てほしいな!